Документ подписан простой электронной подписью Информация о владельце: ФИО: Алейник Станислав Николаевич Должность: Ректор Дата подписания: 14.07.2021 18:17:41 Уникальный программный ключ: 5258223550ea9fbeb23726a1609b644b33d8986ab62<del>J5B</del>89TP98&P4F&X03AACTBA РОССИЙСКОЙ ФЕДЕРАЦИИ<br>ФЕДЕРАЛЬНОЕ ГОСУДАРСТВЕННОЕ БЮДЖЕТНОЕ ОБРАЗОВАТЕЛЬНОЕ УЧРЕЖДЕНИЕ ВЫСШЕГО ОБРАЗОВАНИЯ «БЕЛГОРОДСКИЙ ГОСУДАРСТВЕННЫЙ АГРАРНЫЙ УНИВЕРСИТЕТ ИМЕНИ В.Я. ГОРИНА»

Факультет среднего профессионального образования

«Утверждаю» **Пекан** « LO » 05

Бражник Г.В. 2021 года

 $\tilde{\zeta}$ 

# РАБОЧАЯ ПРОГРАММА УЧЕБНОЙ ДИСЦИПЛИНЫ Основы зоотехнии

Специальность 36.02.02 Зоотехния (базовый уровень)

п. Майский, 2021

Рабочая программа учебной дисциплины «Основы зоотехнии» разработана на основе Федерального государственного образовательного стандарта среднего профессионального образования (ФГОС СПО) по специальности 36.02.02 «Зоотехния» (базовый уровень), утвержденного приказом Министерства образования и науки Российской Федерации № 505 от 12 мая 2014 г., на основании «Разъяснений по формированию примерных программ учебных дисциплин начального профессионального и среднего профессионального образования на основе Федеральных государственных образовательных стандартов начального профессионального и среднего профессионального образования». утвержденных Департаментом государственной политики в образовании Министерства образования и науки Российской Федерации 27 августа 2009 г.

Организация-разработчик: ФГБОУ ВО Белгородский ГАУ

Составитель(и): Попова О.А, преподаватель кафедры общей и частной зоотехнии, кандидат сельскохозяйственных наук

Рассмотрена на заседании кафедры общей и частной зоотехнии « $16^{\circ}$ » 04 20 дет, протокол № 16

Зав. кафедрой *[1104]* О.Е. Татьяничева

Одобрена методической комиссией технологического факультета  $\frac{d}{dx}$  »  $\frac{D4}{20k}$  20 $k$  r., протокол  $N_2$  5-d1

Председатель методической комиссии ( $\omega$ 

Н.Н.Сорокина

Руководитель ППССЗ \_ Не Кренева Т.В.

# **СОДЕРЖАНИЕ**

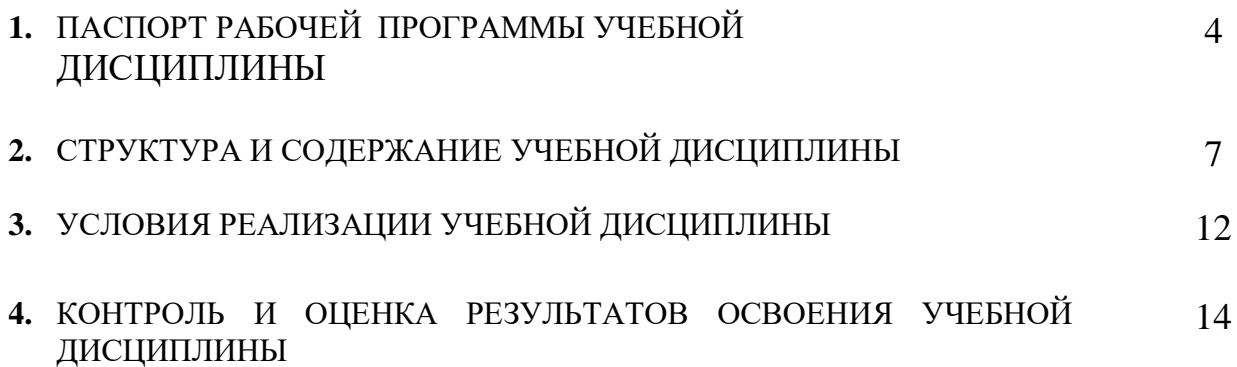

# **1. ПАСПОРТ РАБОЧЕЙ ПРОГРАММЫ УЧЕБНОЙ ДИСЦИПЛИНЫ**

#### **«Основы зоотехнии»**

### **1.1. Область применения рабочей программы**

Рабочая программа учебной дисциплины является частью ППССЗ в соответствии с ФГОС по специальности 36.02.02 Зоотехния (базовый уровень).

Рабочая программа учебной дисциплины может быть использована в дополнительном профессиональном образовании в рамках реализации программ переподготовки кадров.

**1.2. Место учебной дисциплины в структуре ППССЗ:** принадлежит к циклу общепрофессиональных дисциплин.

## **1.3. Цели и задачи учебной дисциплины – требования к результатам освоения дисциплины:**

В результате освоения дисциплины обучающийся должен **уметь:**

 определять вид, породу, упитанность, живую массу, масть сельскохозяйственных животных, оценивать их физиологическое состояние разными методами;

 выбирать методы содержания, кормления и разведения сельскохозяйственных животных разных видов и пород в различных климатических и иных условиях;

выбирать методы производства продукции животноводства.

В результате освоения дисциплины обучающийся должен **знать:**

 основные виды и породы сельскохозяйственных животных, их хозяйственные особенности;

 факторы, определяющие продуктивные качества сельскохозяйственных животных;

 технику и способы ухода за сельскохозяйственными животными, их содержания, кормления и разведения;

научные основы полноценного питания животных;

 общие гигиенические требования к условиям содержания и транспортировки животных;

основы разведения животных;

организацию воспроизводства и выращивания молодняка;

технологии производства животноводческой продукции;

 профилактические мероприятия по предупреждению заболеваний сельскохозяйственных животных;

приемы оказания первой помощи сельскохозяйственным животным.

Процесс изучения дисциплины направлен на формирование у студентов как общих компетенций, так и профессиональных компетенций:

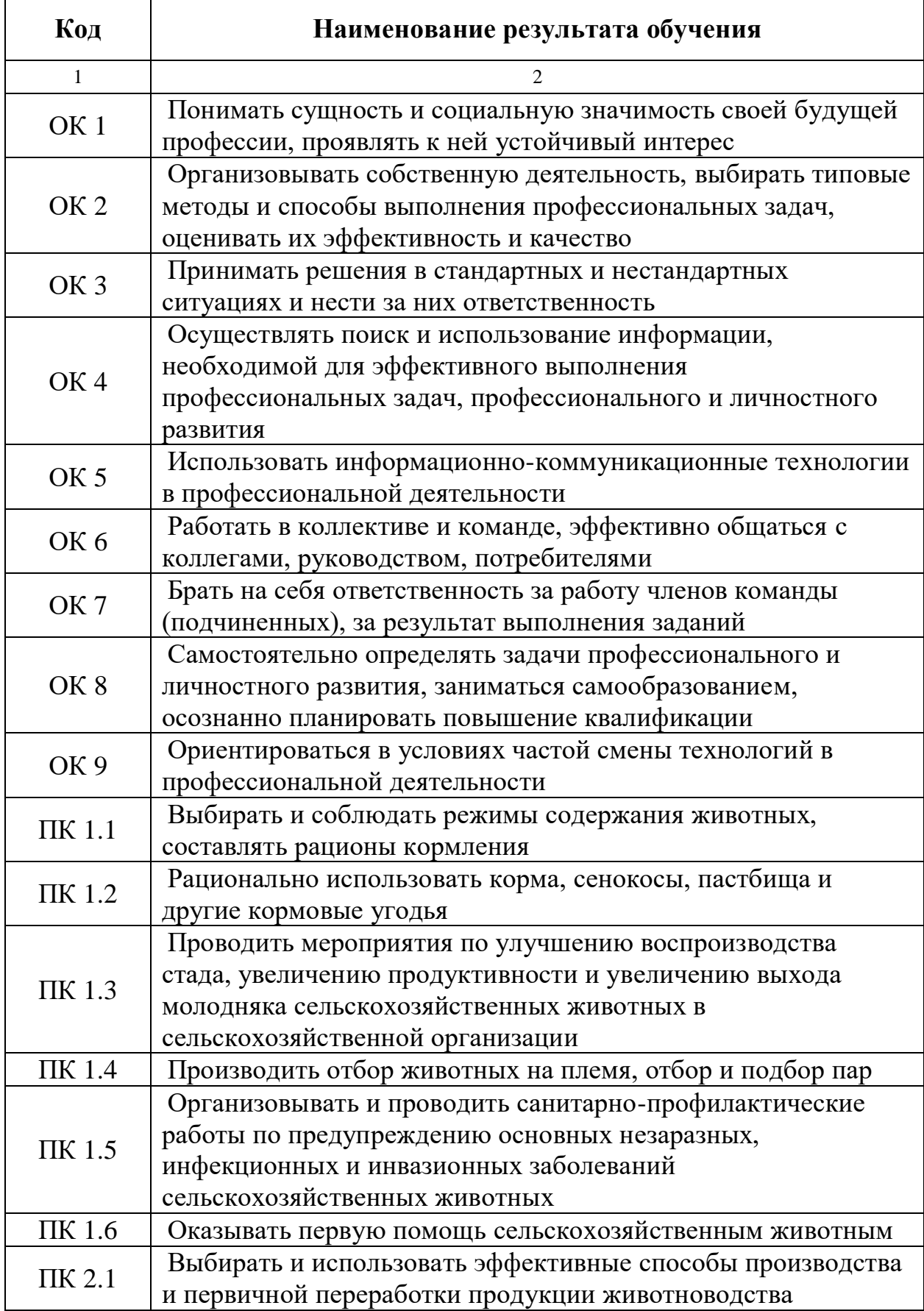

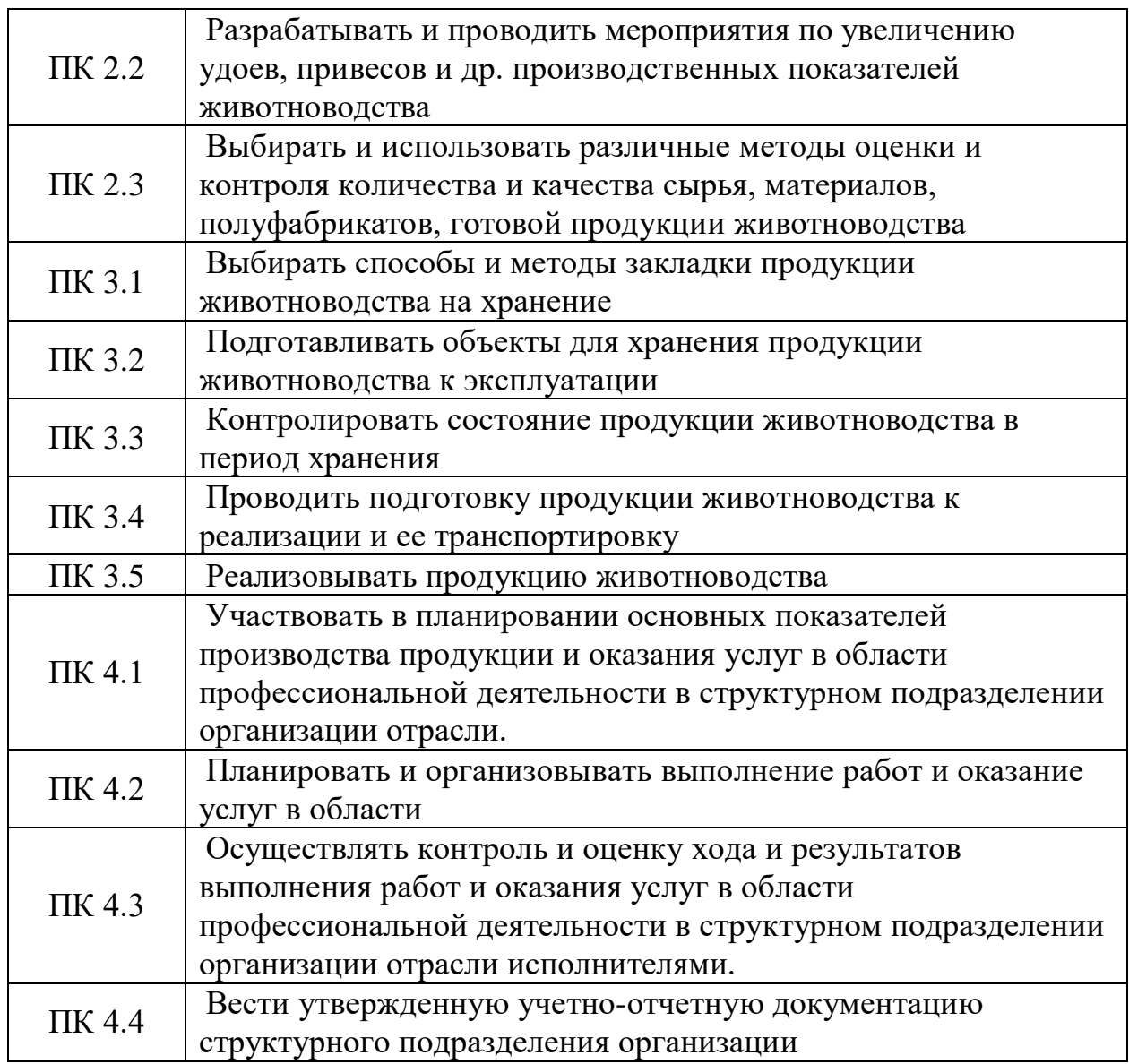

# **1.4. Количество часов на освоение учебной дисциплины:**

максимальная учебная нагрузка на обучающегося –96 часов, в том числе: обязательной аудиторной нагрузки обучающегося – 64 часа, из них: лекционных – 32 часа, практических – 32 часа; самостоятельной работы обучающегося – 30 часов.

## **2. СТРУКТУРА И СОДЕРЖАНИЕ УЧЕБНОЙ ДИСЦИПЛИНЫ 2.1. Объем учебной дисциплины и виды учебной работы**

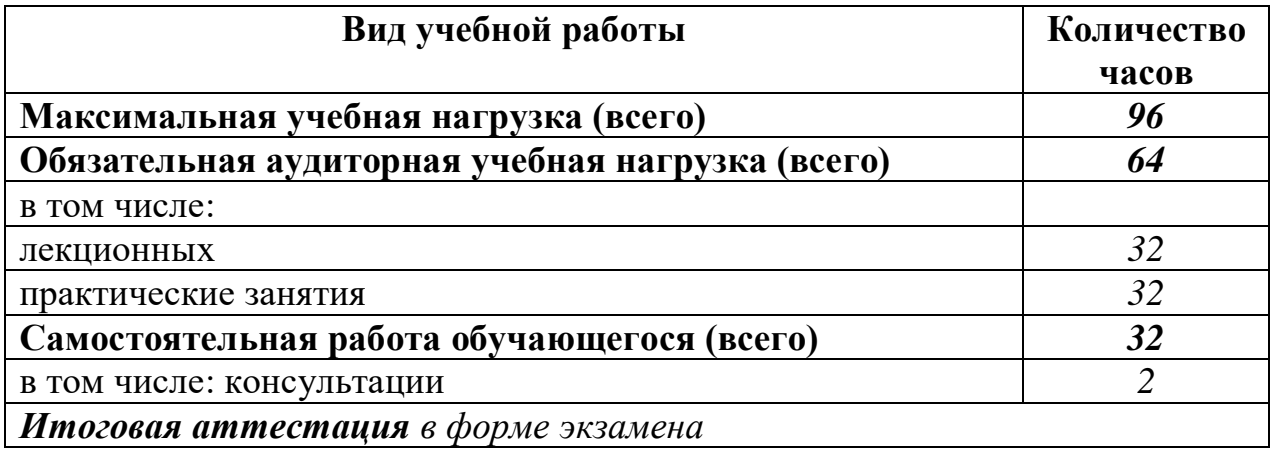

# **2.2. Тематический план и содержание учебной дисциплины**

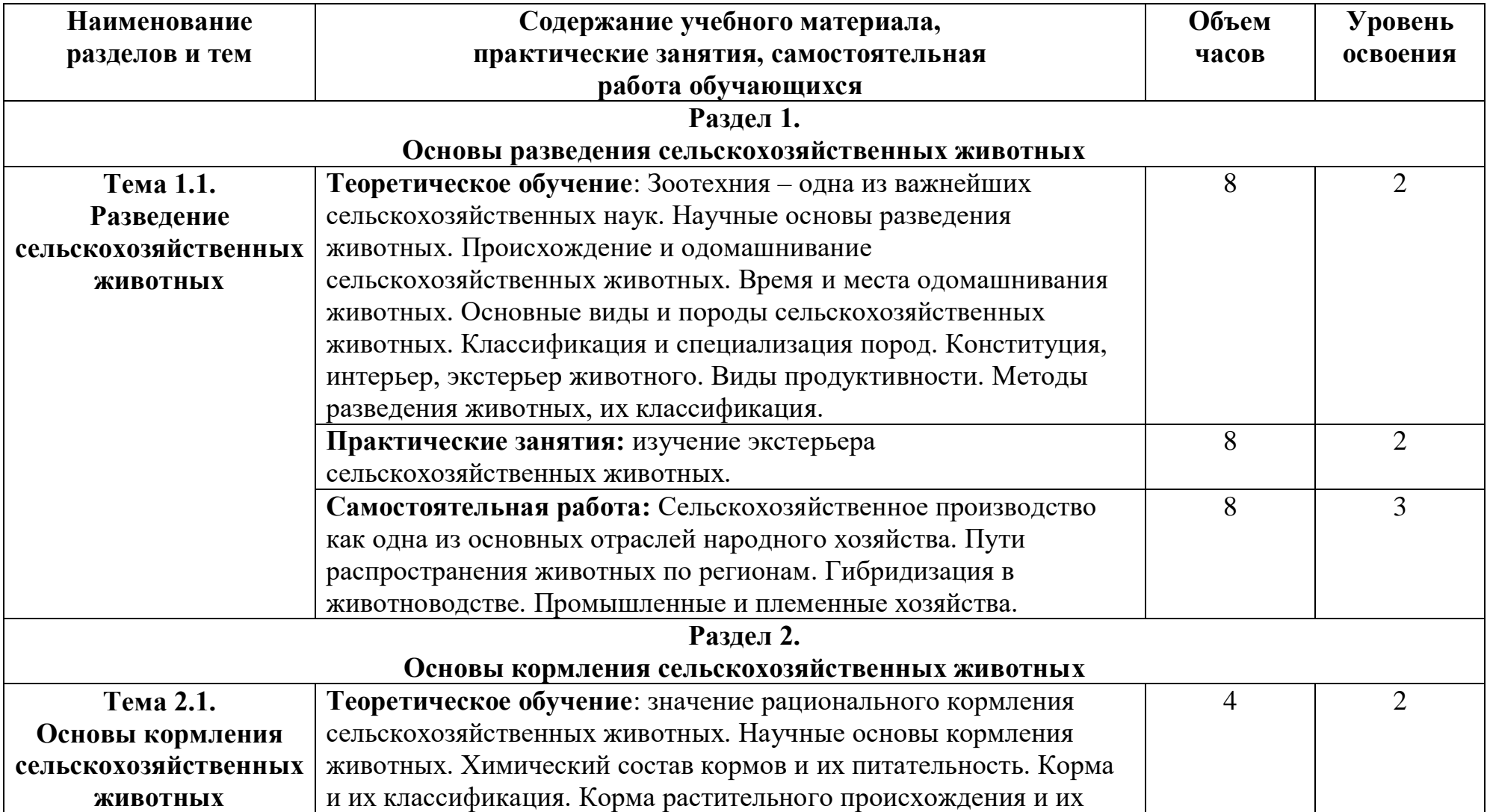

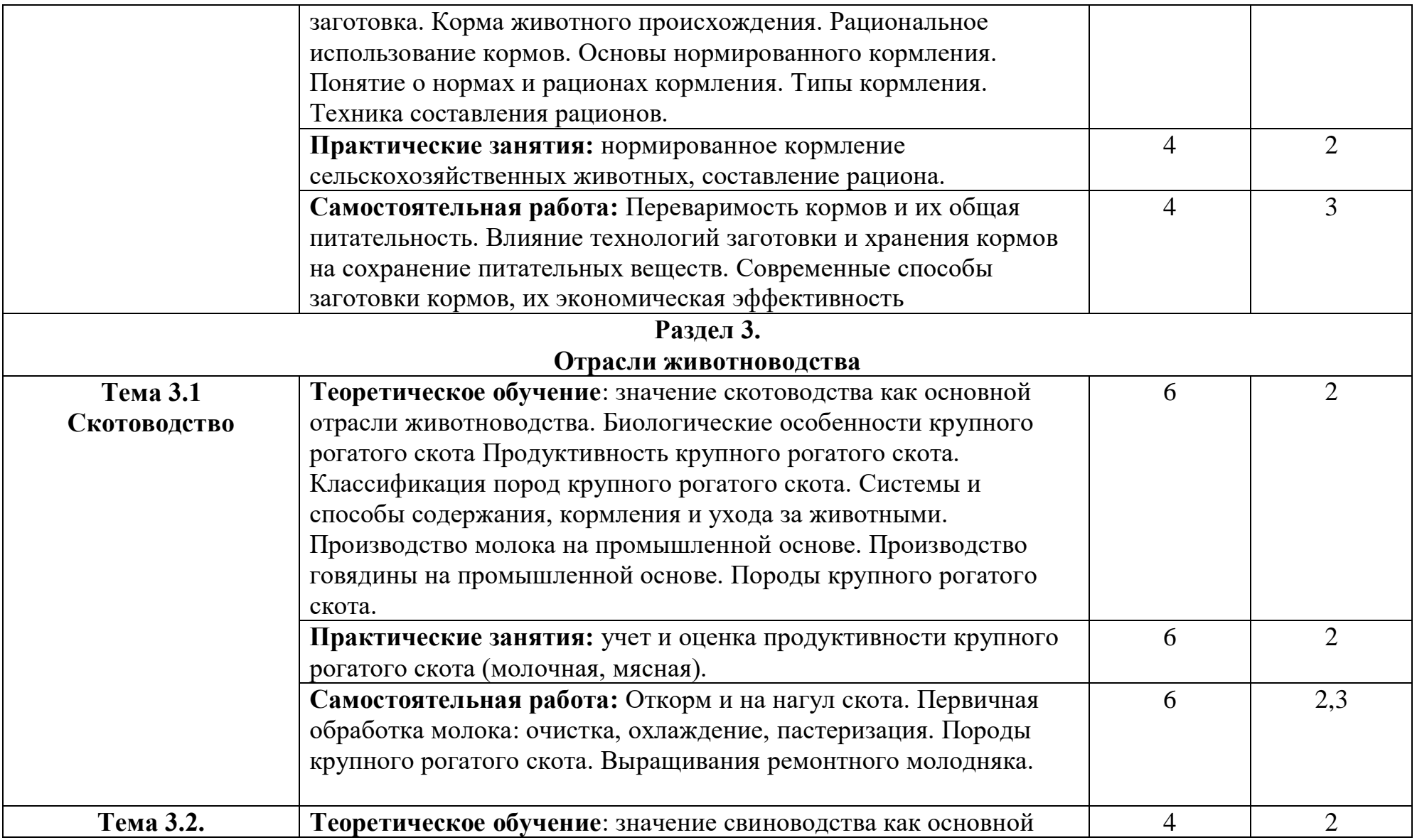

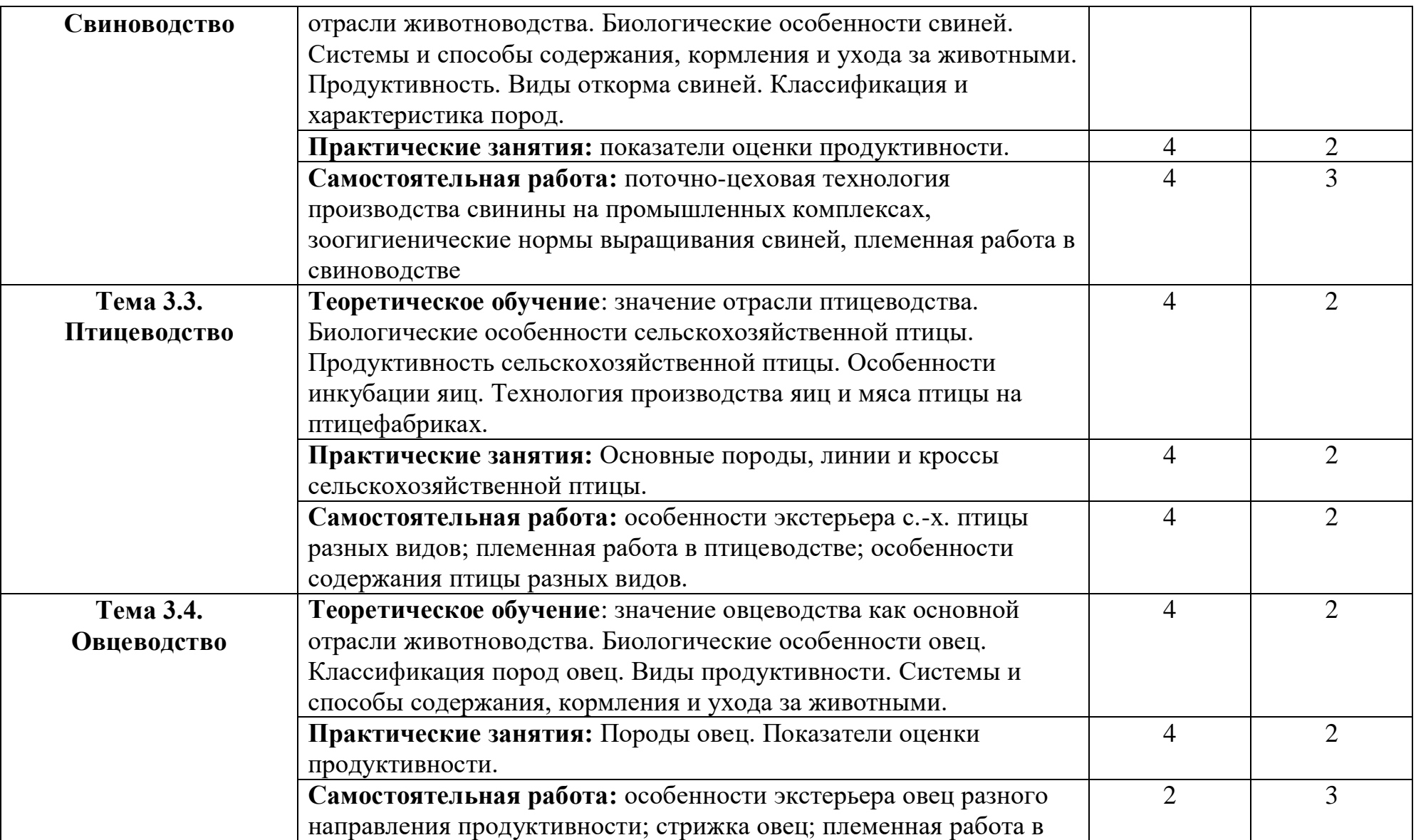

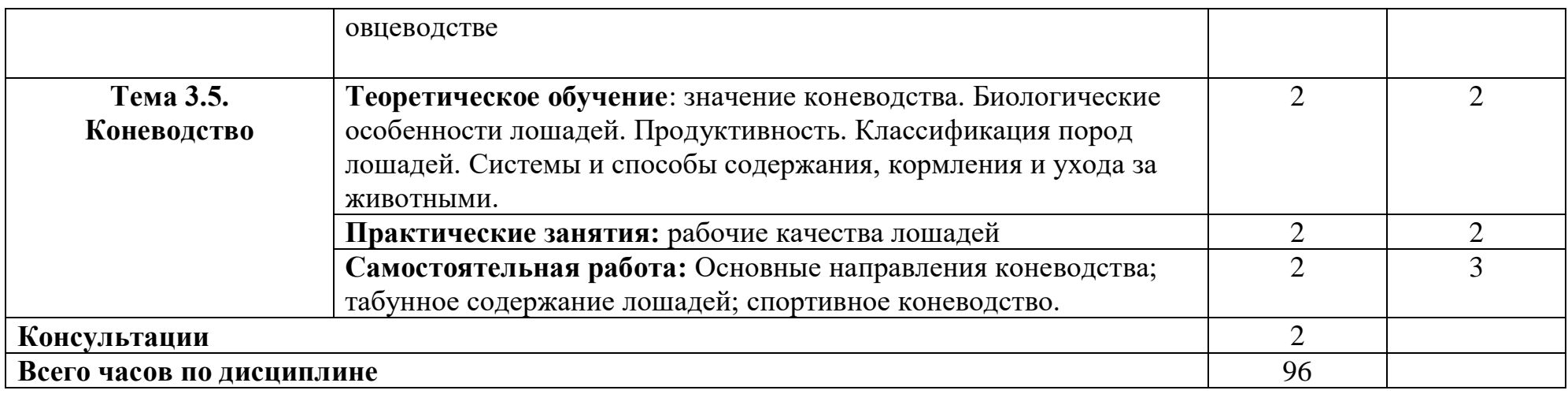

Для характеристики уровня освоения учебного материала используются следующие обозначения:

1. ознакомительный (узнавание ранее изученных объектов, свойств);

2. репродуктивный (выполнение деятельности по образцу, инструкции или под руководством);

3. продуктивный (планирование и самостоятельное выполнение деятельности, решение проблемных задач).

# **3. УСЛОВИЯ РЕАЛИЗАЦИИ РАБОЧЕЙ ПРОГРАММЫ УЧЕБНОЙ ДИСЦИПЛИНЫ**

### **3.1. Требования к минимальному материально-техническому обеспечению** Реализация учебной дисциплины осуществляется в:

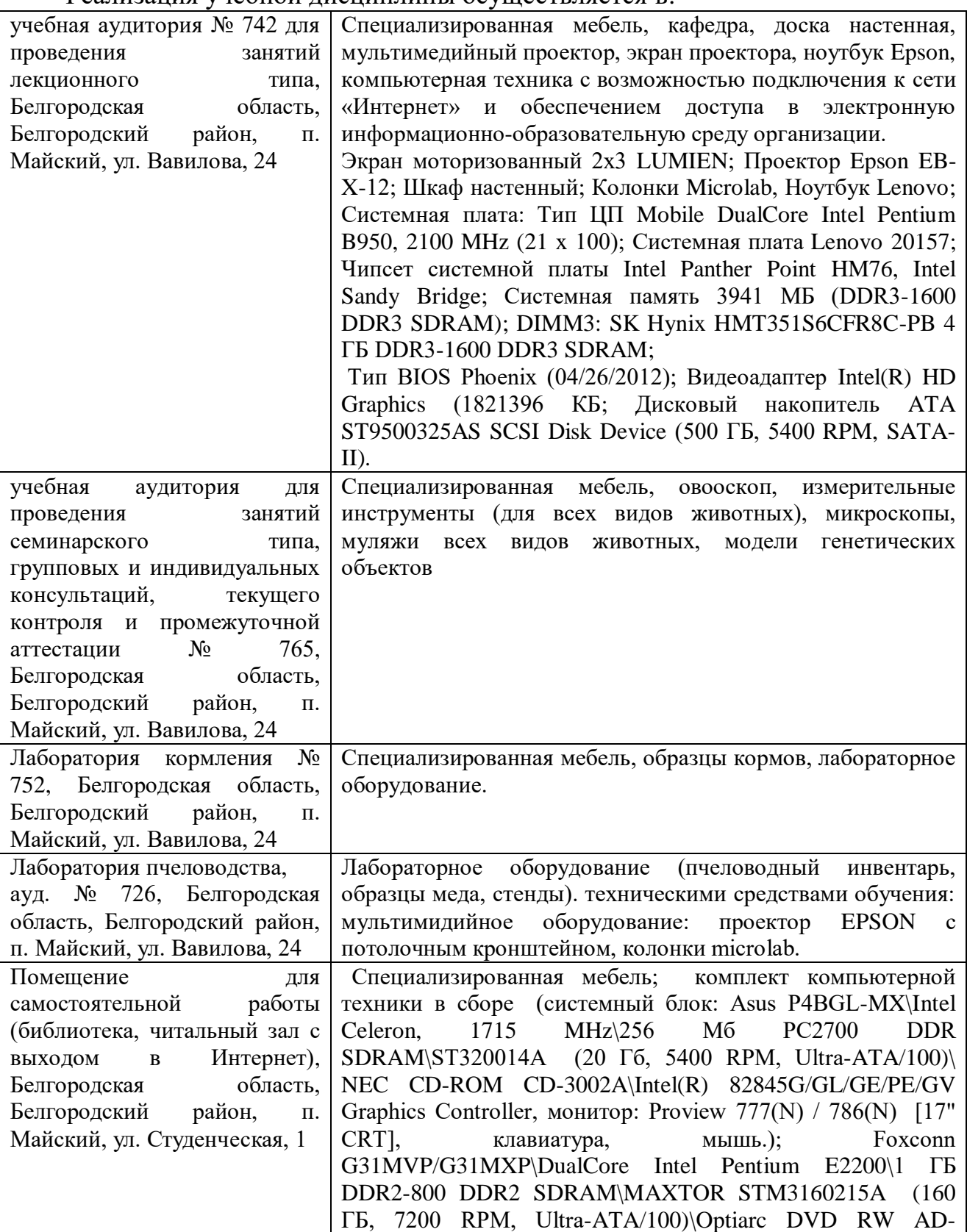

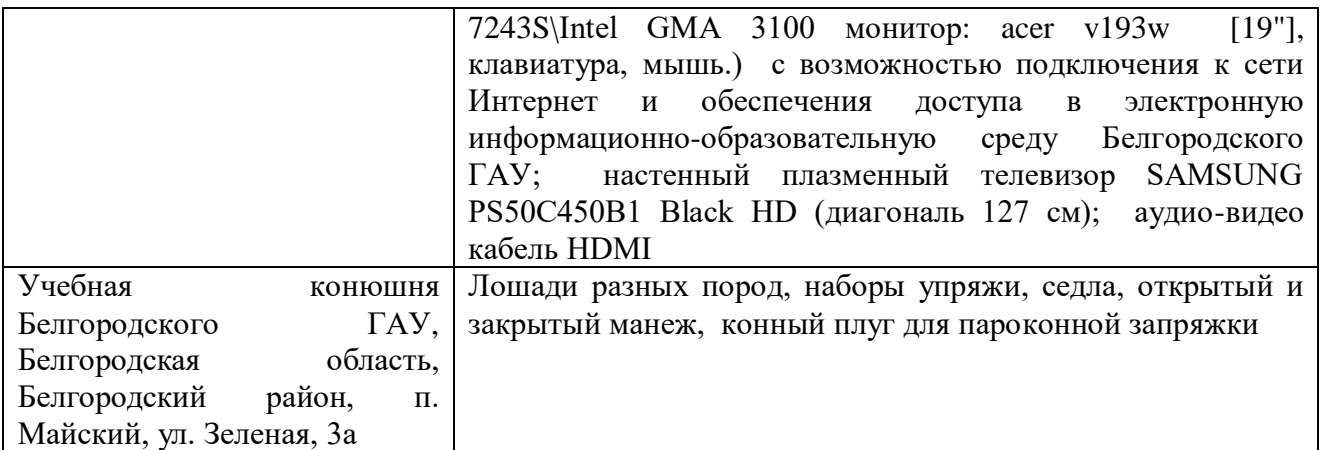

## **3.2. Информационное обеспечение обучения**

Перечень учебных изданий, Интернет-ресурсов, дополнительной литературы

### **Основные источники:**

1. Иванова Н. И., Корчагина О.А. Основы зоотехнии: учебник: Рекомендовано ФГАУ «ФИРО». - М.: Академия, 2018.-224 с. 978-5-4468-6769-1

2. Содержание сельскохозяйственных животных: учебное пособие для студентов СПО специальности 36.02.02 - Зоотехния / Белгородский ГАУ; сост.: О. Н. Ястребова, А. Н. Добудько. - Белгород: Белгородский ГАУ, 2016. - 146 с. [http://lib.belgau.edu.ru/cgi-](http://lib.belgau.edu.ru/cgi-bin/irbis64r_plus/cgiirbis_64_ft.exe?C21COM=2&I21DBN=BOOKS_FULLTEXT&P21DBN=BOOKS&Z21ID=1906880110999714&Image_file_name=Akt%5F534%5CSoderzhan%5Fselskohoz%5Fzhivotnyih%5FUch%5Fpos%5Fdlya%5FSPO%2Epdf&Image_file_mfn=52095&IMAGE_FILE_DOWNLOAD=0&IMAGE_DOWNLOAD_TEXT=1#search=%22%22)

[bin/irbis64r\\_plus/cgiirbis\\_64\\_ft.exe?C21COM=2&I21DBN=BOOKS\\_FULLTEXT&](http://lib.belgau.edu.ru/cgi-bin/irbis64r_plus/cgiirbis_64_ft.exe?C21COM=2&I21DBN=BOOKS_FULLTEXT&P21DBN=BOOKS&Z21ID=1906880110999714&Image_file_name=Akt%5F534%5CSoderzhan%5Fselskohoz%5Fzhivotnyih%5FUch%5Fpos%5Fdlya%5FSPO%2Epdf&Image_file_mfn=52095&IMAGE_FILE_DOWNLOAD=0&IMAGE_DOWNLOAD_TEXT=1#search=%22%22) [P21DBN=BOOKS&Z21ID=1906880110999714&Image\\_file\\_name=Akt%5F534%5](http://lib.belgau.edu.ru/cgi-bin/irbis64r_plus/cgiirbis_64_ft.exe?C21COM=2&I21DBN=BOOKS_FULLTEXT&P21DBN=BOOKS&Z21ID=1906880110999714&Image_file_name=Akt%5F534%5CSoderzhan%5Fselskohoz%5Fzhivotnyih%5FUch%5Fpos%5Fdlya%5FSPO%2Epdf&Image_file_mfn=52095&IMAGE_FILE_DOWNLOAD=0&IMAGE_DOWNLOAD_TEXT=1#search=%22%22) [CSoderzhan%5Fselskohoz%5Fzhivotnyih%5FUch%5Fpos%5Fdlya%5FSPO%2Epdf](http://lib.belgau.edu.ru/cgi-bin/irbis64r_plus/cgiirbis_64_ft.exe?C21COM=2&I21DBN=BOOKS_FULLTEXT&P21DBN=BOOKS&Z21ID=1906880110999714&Image_file_name=Akt%5F534%5CSoderzhan%5Fselskohoz%5Fzhivotnyih%5FUch%5Fpos%5Fdlya%5FSPO%2Epdf&Image_file_mfn=52095&IMAGE_FILE_DOWNLOAD=0&IMAGE_DOWNLOAD_TEXT=1#search=%22%22) [&Image\\_file\\_mfn=52095&IMAGE\\_FILE\\_DOWNLOAD=0&IMAGE\\_DOWNLOA](http://lib.belgau.edu.ru/cgi-bin/irbis64r_plus/cgiirbis_64_ft.exe?C21COM=2&I21DBN=BOOKS_FULLTEXT&P21DBN=BOOKS&Z21ID=1906880110999714&Image_file_name=Akt%5F534%5CSoderzhan%5Fselskohoz%5Fzhivotnyih%5FUch%5Fpos%5Fdlya%5FSPO%2Epdf&Image_file_mfn=52095&IMAGE_FILE_DOWNLOAD=0&IMAGE_DOWNLOAD_TEXT=1#search=%22%22) D TEXT=1#search=%22%22

### **Дополнительные источники:**

1. Родионов, Г.В. Частная зоотехния и технология производства продукции животноводства**.** [Электронный ресурс] / Г.В. Родионов, Л.П. Табакова, В.И. Остроухова. - Электрон. дан. - СПб.: Лань, 2016. - 336 с. - Режим доступа: <http://e.lanbook.com/book/87589>

### **Периодические издания:**

1. Журнал «Зоотехния»;

2. Журнал «Животноводство России».

### **3.3. Перечень программного обеспечения, информационных технологий**

В качестве программного обеспечения, необходимого для доступа к электронным ресурсам используются программы:

- МойОфис Образование free бессрочная для СПО;

- Office Professional Plus 2013 MAK ЗАО "СофтЛайн Трейд";

- Office 2016 Russian O L P N L Academic Edition;
- iSpring;
- Anti-virus Kaspersry Endpoint Security для бизнеса.

## **4. КОНТРОЛЬ И ОЦЕНКА РЕЗУЛЬТАТОВ ОСВОЕНИЯ УЧЕБНОЙ ДИСЦИПЛИНЫ**

**Контроль и оценка** результатов освоения учебной дисциплины осуществляется преподавателем в процессе проведения практических занятий и лабораторных работ, тестирования, а также выполнения обучающимися индивидуальных заданий.

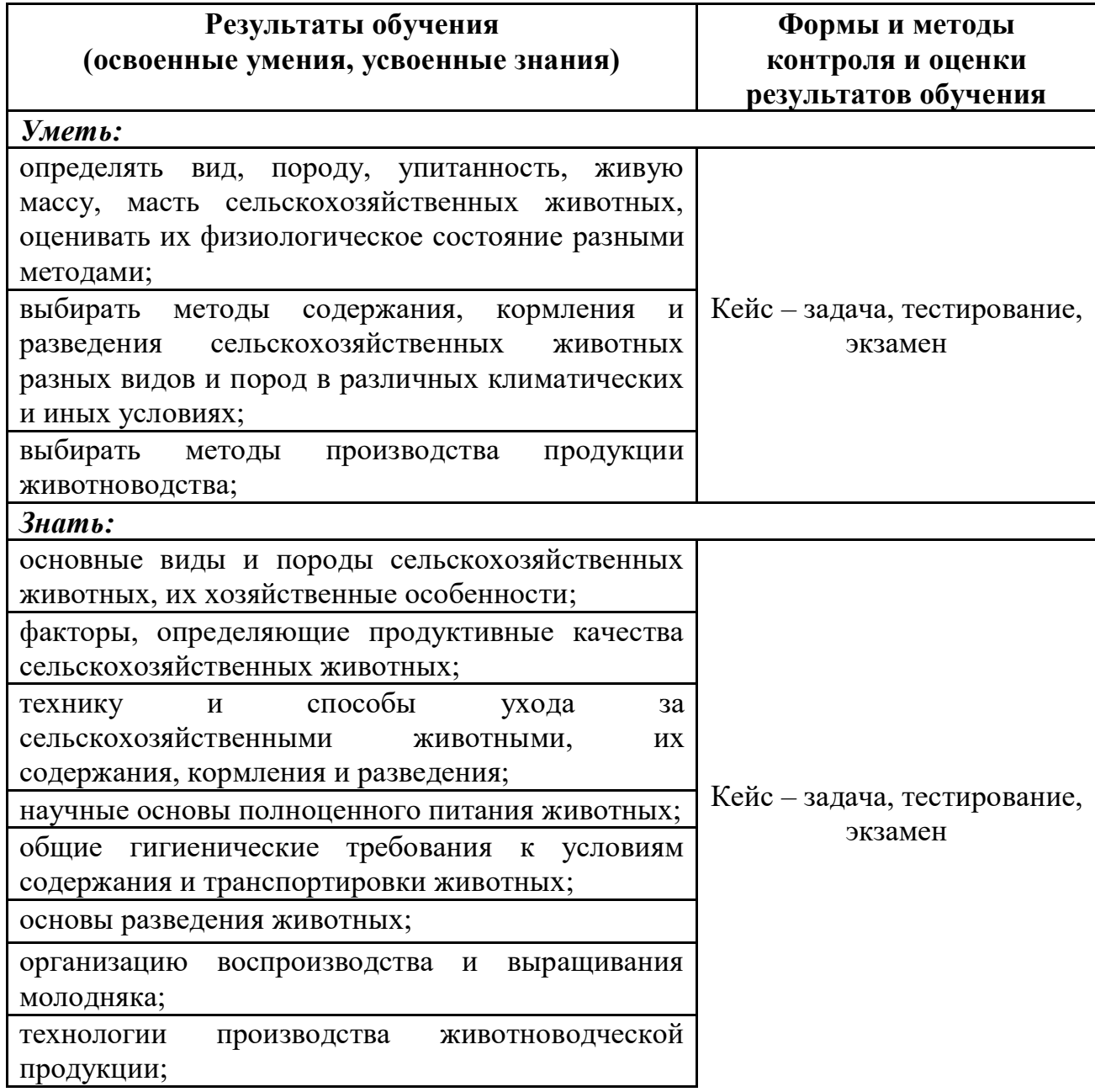

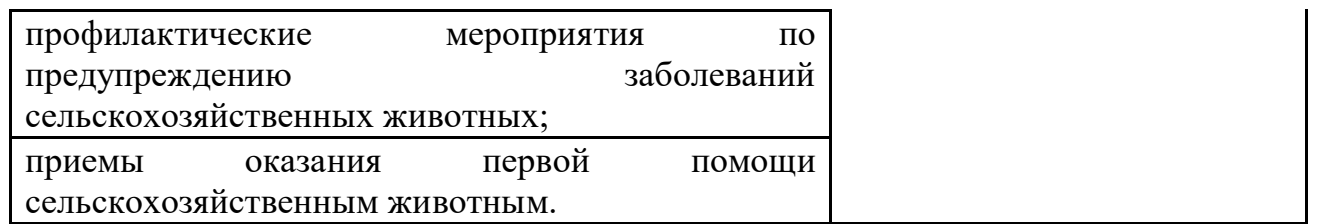